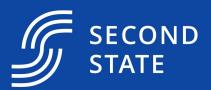

# Database apps in WebAssembly

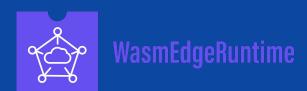

Michael Yuan, WasmEdge Maintainer <a href="https://github.com/WasmEdge/WasmEdge">https://github.com/WasmEdge/WasmEdge</a>

# Most server-side frameworks' first killer app is to babysit a database.

Think the Java Petstore and Ruby On Rails scaffolding.

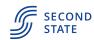

## Second Approaches for stateful WebAssembly functions

- Use high-level host functions (many Wasm-based frameworks)
- **Embed Wasm in the database!** (libsql, Single Store, Nebula Graph etc)

- Reuse existing database clients and libraries 3
- Reuse existing sidecar services

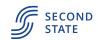

## **SECOND** Wasm embedded in a database?

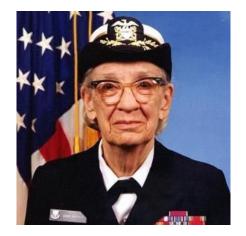

libsql > select classify(img blob) from images where id = 1; military uniform

https://github.com/libsql/libsql bindgen/tree/master/examples/wasmedge

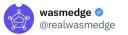

The example allows users to store an image as a blob in a @libsqlhq database, and just use SQL to query what's on the image (image classification is done in WasmEdge using TensorflowLite). Check it out!

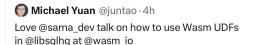

Here are some unique UDFs WasmEdge @realwasmedge enables: HTTPS web services and AI inference inside the database! github.com/ libsql/libsql ...

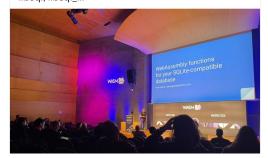

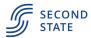

## State Just use a database client you already know

```
#[tokio::main(flavor = "current_thread")]
async fn main() -> Result<()> {
    let opts = Opts::from_url(&*get_url()).unwrap();
    let builder = OptsBuilder::from_opts(opts);
   let constraints = PoolConstraints::new(5, 10).unwrap();
    let pool opts = PoolOpts::default().with constraints(constraints);
    let pool = Pool::new(builder.pool_opts(pool_opts));
    let mut conn = pool.get conn().await.unwrap();
```

```
let orders = vec![
                                                                                         .await?:
    Order::new(1, 12, 2, 56.0, 15.0, 2.0, String::from("Mataderos 2312")),
    Order::new(2, 15, 3, 256.0, 30.0, 16.0, String::from("1234 NW Bobcat")),
    Order::new(3, 11, 5, 536.0, 50.0, 24.0, String::from("20 Havelock")),
    Order::new(4, 8, 8, 126.0, 20.0, 12.0, String::from("224 Pandan Loop")),
    Order::new(5, 24, 1, 46.0, 10.0, 2.0, String::from("No.10 Jalan Besar")),
r"INSERT INTO orders (order_id, production_id, quantity, amount, shipping, tax, shipping_address)
  VALUES (:order id, :production id, :quantity, :amount, :shipping, :tax, :shipping address)"
    .with(orders.iter().map(|order| {
        params! {
            "order id" => order.order id,
            "production_id" => order.production_id,
            "quantity" => order.quantity,
            "amount" => order.amount,
            "shipping" => order.shipping,
            "tax" => order.tax,
            "shipping address" => &order.shipping address,
    .batch(&mut conn)
    .await?;
```

```
// query data
let loaded orders = "SELECT * FROM orders"
    .map(
        [(order_id, production_id, quantity, amount, shipping, tax, shipping_address)] {
            Order::new(
                order id.
                production id.
                quantity,
                amount,
                shipping,
                tax.
                shipping address.
dbq!(loaded orders.len()):
dbq!(loaded orders);
```

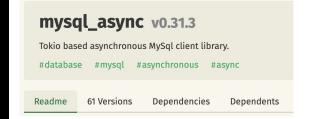

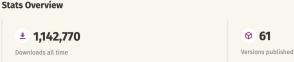

# Demo: A database backed web service

https://github.com/second-state/microservice-rust-mysql

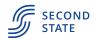

## Docker Compose / Kubernetes

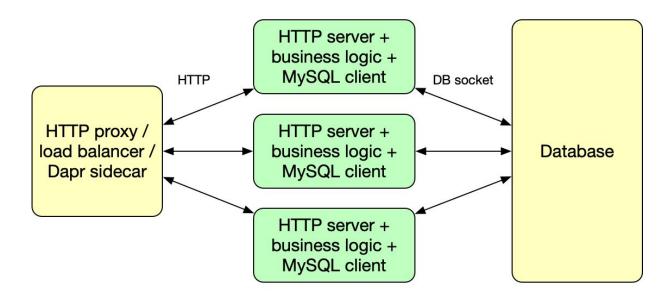

Linux container

WasmEdge container

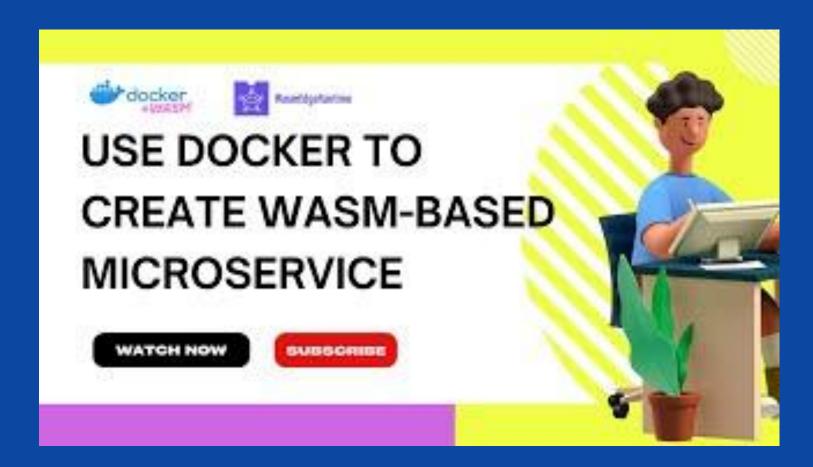

https://github.com/second-state/microservice-rust-mysql

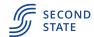

## State Light, fast and secure

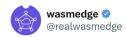

A complete Redis app running inside a secure Wasm container managed by Docker + #Wasm. Total app size is 0.7MB and starts in milliseconds. (A comparable Linux container app for #redis is easily 50+MB).

github.com/WasmEdge/wasme...

## @Redisinc @Docker

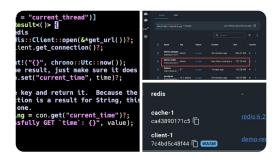

11:55 PM · 2/11/23 from Austin, TX · 12.2K Views

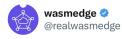

A #PostgreSQL client app running inside a secure Wasm container managed by Docker + #Wasm. Total app size is 0.8MB. It runs anywhere and starts in milliseconds. (A comparable Linux container is easily 50MB).

github.com/WasmEdge/wasme...

## @PostgreSQL @planetpostgres @Docker

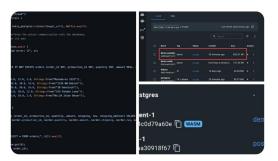

6:50 PM · 2/14/23 from San Francisco, CA · 16K Views

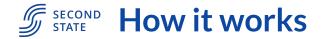

## WasmEdge WASI sockets

- Support non-blocking sockets crucial for data-intensive apps. It can handle multiple HTTP requests and associated database queries concurrently.
- Support DNS
- Support TLS
- Support domain sockets
- Also compatible with the simpler WASI-socket spec

## Guest app SDKs

- Fork tokio and MIO to add WasmEdge WASI target support
- Maintain a tree of forks of database clients based on tokio\_wasi
- Create a Rust / Wasm SDK for Dapr API
- Incorporate Rust functions to WasmEdge-QuickJS

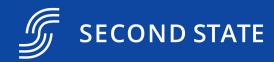

# Rust tokio-based clients and JavaScript node.js clients both work

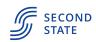

## **SECOND** Databases supported

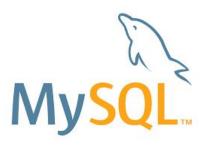

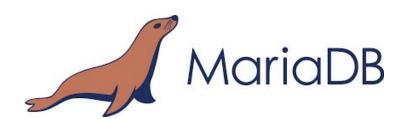

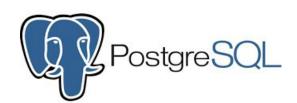

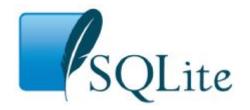

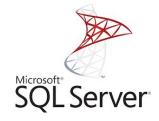

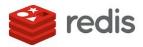

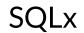

anna-rs

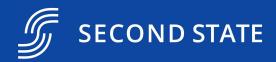

# Socket support allows us to go beyond databases

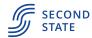

# **SECOND** Libraries and frameworks

## Rust

- Tokio
- MIO
- hyper
- reqwest
- Mysql\_async, postgres, sqlx
- rskafka
- o redis, anna-rs
- Dapr

## JavaScript

- Node
- fetch()
- React SSR

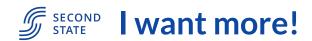

- dapr
- Dapr is a sidecar to provide common services to microservices
  - Eg. key-value store, relational database, noSQL datastores, secret vault, service discovery, observability, pub/sub queues, actors etc.
- Deployment
  - Dapr sidecar and microservice are deployed in two containers in a single pod
  - They communicate via gRPC or HTTP
  - External KVS and databases can be accessed through Dapr API
- Currently supports 26 data stores!
  - https://docs.dapr.io/reference/components-reference/supported-state-stores/
- Dapr SDK for WasmEdge: <a href="https://github.com/second-state/dapr-sdk-wasi">https://github.com/second-state/dapr-sdk-wasi</a>
- Example: <a href="https://github.com/second-state/dapr-wasm">https://github.com/second-state/dapr-wasm</a>

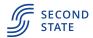

## **S** SECOND A future of component models

- All WasmEdge host functions are plugins
  - Even WASI will be a plugin
  - Supports alternative WASI implementations, such as WasmEdge sockets
- Plugins can be described by WAT files and be compatible with the Component Model specification
- Check out WasmEdge's Component Model tooling:
  - https://github.com/second-state/witc

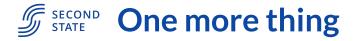

- ChatGPT enabled serverless functions
  - Receive events from anywhere on the web
  - Use live data to query ChatGPT
  - Execute the actions suggested by ChatGPT
  - Similar to "ChatGPT Plugins"
- Enabled by WasmEdge WASI sockets
  - Receive trigger events (e.g., incoming chat message) via HTTPS
  - Query OpenAl API via async HTTPS
  - Store and retrieve chat thread history in Redis
  - Execute actions in OpenAl responses via HTTPS

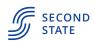

# **SECOND Examples with GPT4**

## A telegram bot

Code:

https://github.com/flows-network/telegram-gpt

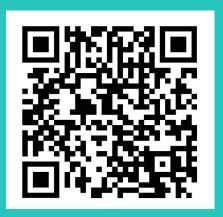

## A GitHub Issues bot

Code:

https://github.com/flows-network/chatgpt-github-app

**Tutorial:** 

https://www.freecodecamp.org/news/create-a-serverless-chatgpt-app/

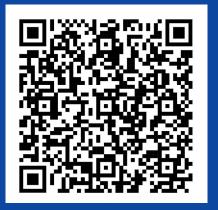

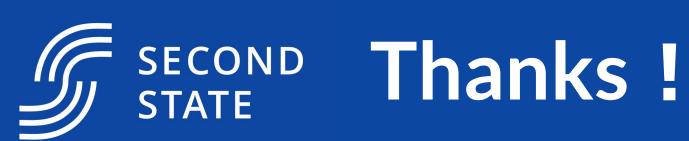